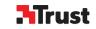

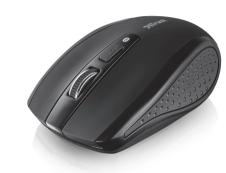

Quick Installation Guide

Siano Bluetooth Mouse

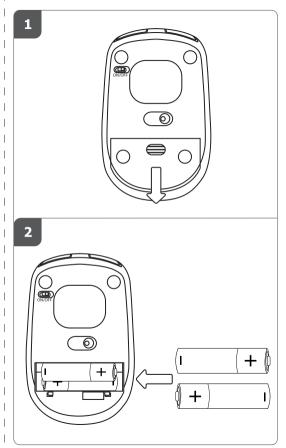

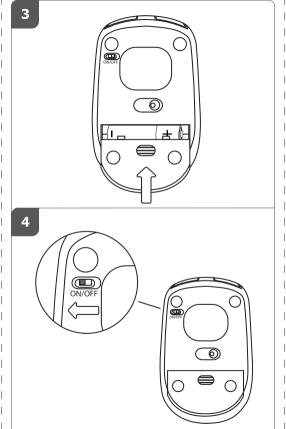

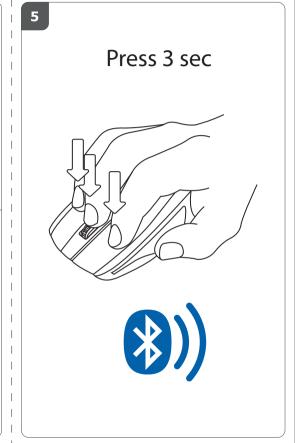

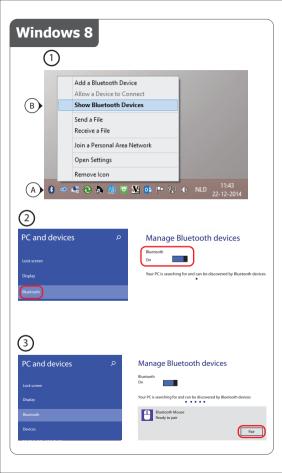

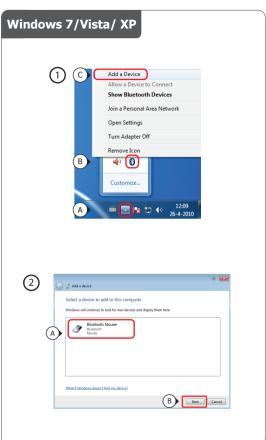

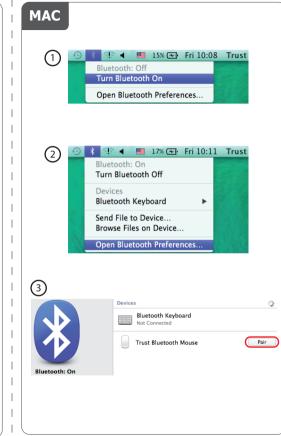

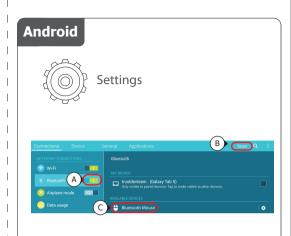

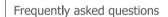

www.trust.com/20403/faq

© 09-12-2014 Trust International B.V. All rights reserved.